This was an experimental feature that was removed because it never reached maturity. A new approach is in development: https://profiles.tiki.org/Timesheets

## Plugin Timesheet

Introduced in Tiki9

Use this wiki plugin to embed the timesheet feature into any page. This timesheet feature allows for tracking time spent on different tasks and projects. It uses a Jquery plugin called JTrack, which allows time counters to remain on even if the user closes the browser or logs out. It can be used for project management, where workers are expected to record the time spent on different tasks.

## **Parameters**

Plugin Manager error: timesheet plugin not found Example screenshot

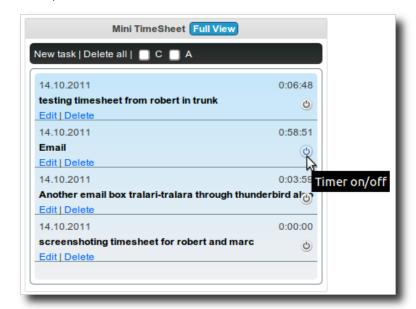

## Related pages

• Timesheet

## Aliases

Plugin Timesheet | Plugin Time Sheet